# Federating Distributed Storage for Clouds in ATLAS

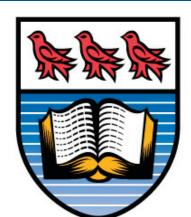

University of Victoria

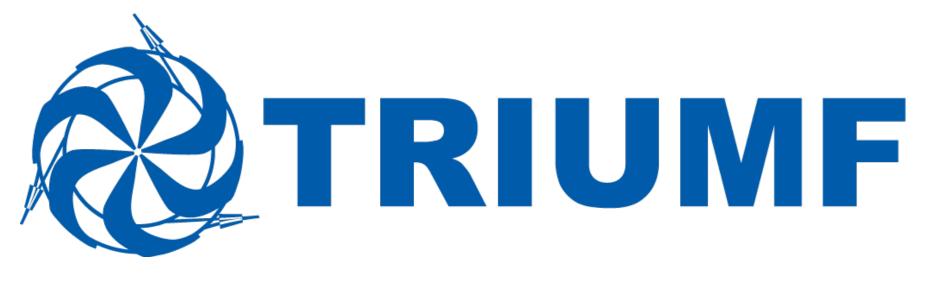

# Introduction

Our goal is run data-intensive applications on globally distributed opportunistic resources that have no local HEP storage. We want to use a data federation, such as DynaFed [1] to redirect the applications to the optimal storage endpoint to retrieve input or deposit output data.

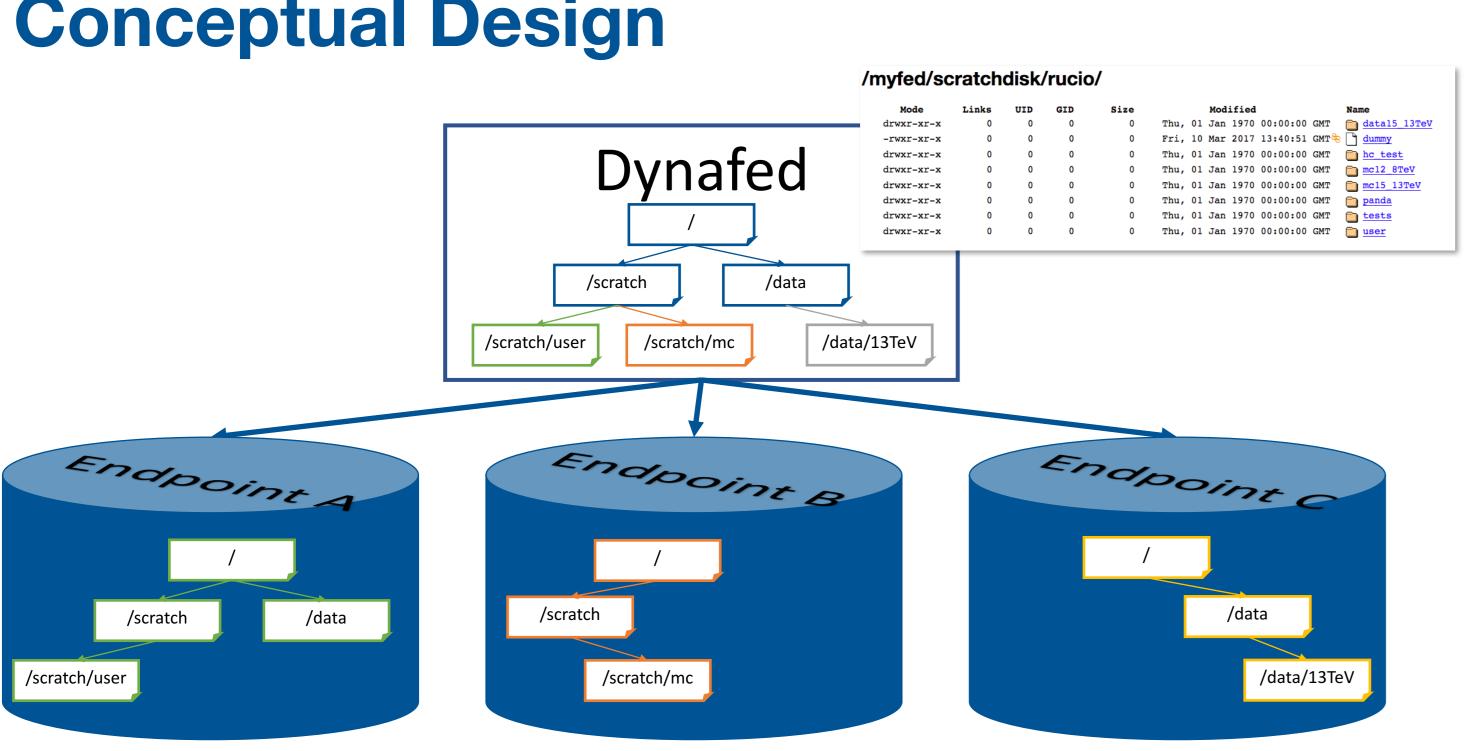

- Creates the appearance of a unified namespace from distinct endpoints
- Provides file system catalogue with indexing on standard protocols (HTTP, WebDAV, NFS)

# Bibliography

- 1) F. Furano *et al*, **Dynafed The Dynamic Federation** project, May 24, 2017, cern.ch/lcgdm/dynafeddynamic-federation-project
- I. Gable et al, CloudScheduler, May 24, 2017, 2) cloudscheduler.org
- T.Maeno et al, PanDA, May 24, 2017, pandawms.org 3)
- C. Serfon et al, Rucio, May 24, 2017, rucio.cern.ch 4)

# **Conceptual Design**

F. Berghaus, K. Casteels, A. Di Girolamo, C. Driemel, M. Ebert, F. Furano, F. Galindo, M. Lassnig, C. Leavett-Brown, M. Paterson, C. Serfon, R. Seuster, R. Sobie, R. Tafirout, R. P. Taylor

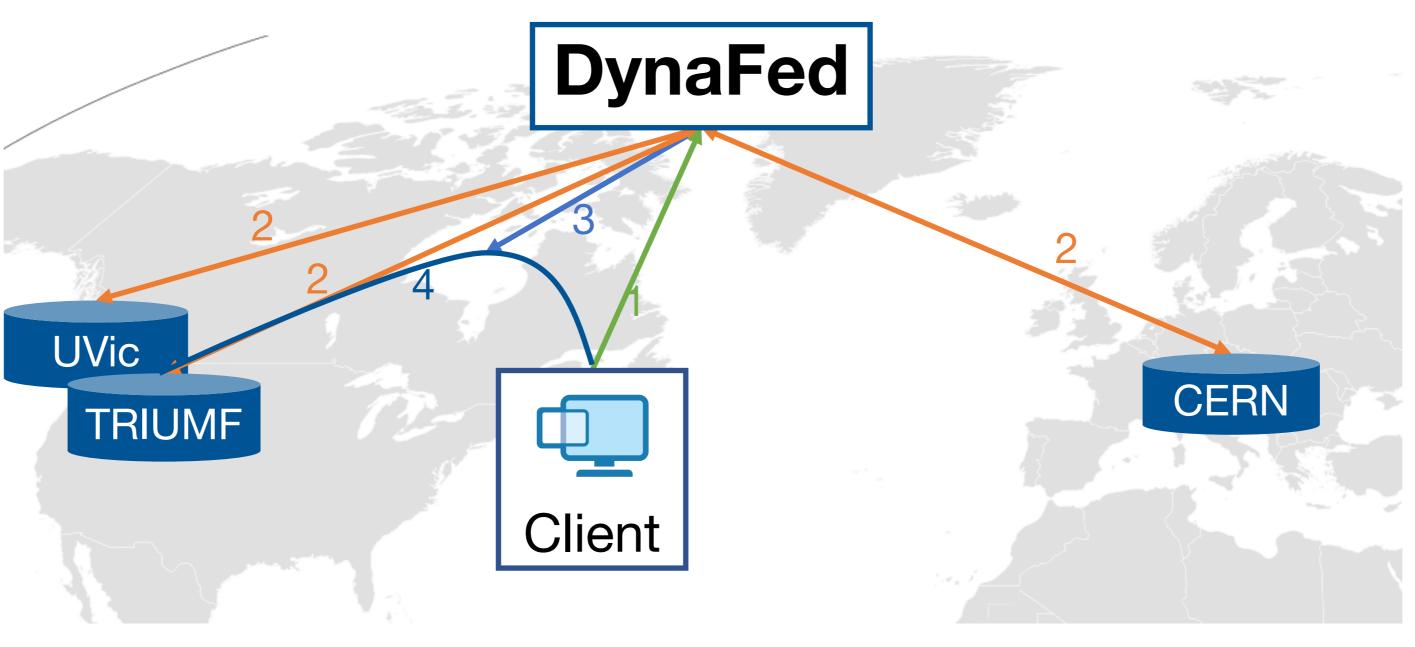

### **Data Access**

Apache

lcgdm\_dav

dmlite

Azure

Memcached

DAV/HTTP

dmlite

UGR

**S**3

plugins

- Regularly poll connected storage endpoints
- Receive client request for file from federated namespace
  - Authenticate client using X.509/VOMS
- Poll connected storage endpoints and caches 3. results
- Redirect (302 Found) client to geographically closest copy
  - Sign redirect URL to endpoints that do not support X.509/VOMS
- 5. Client connects to endpoint

Load the lcgdm\_dav module and start up a WebDAV server

Configure dmlite and load UGR as namespace plugin

Configure authentication and endpoints of Uniform General Redirector

Communicate with endpoints on request

Cache recent redirects to distributed object caching system

# **Application Workflow**

- queue

- 4. Pilot job queries Panda [3] for workload
- 6. Rucio uploads job output to DynaFed

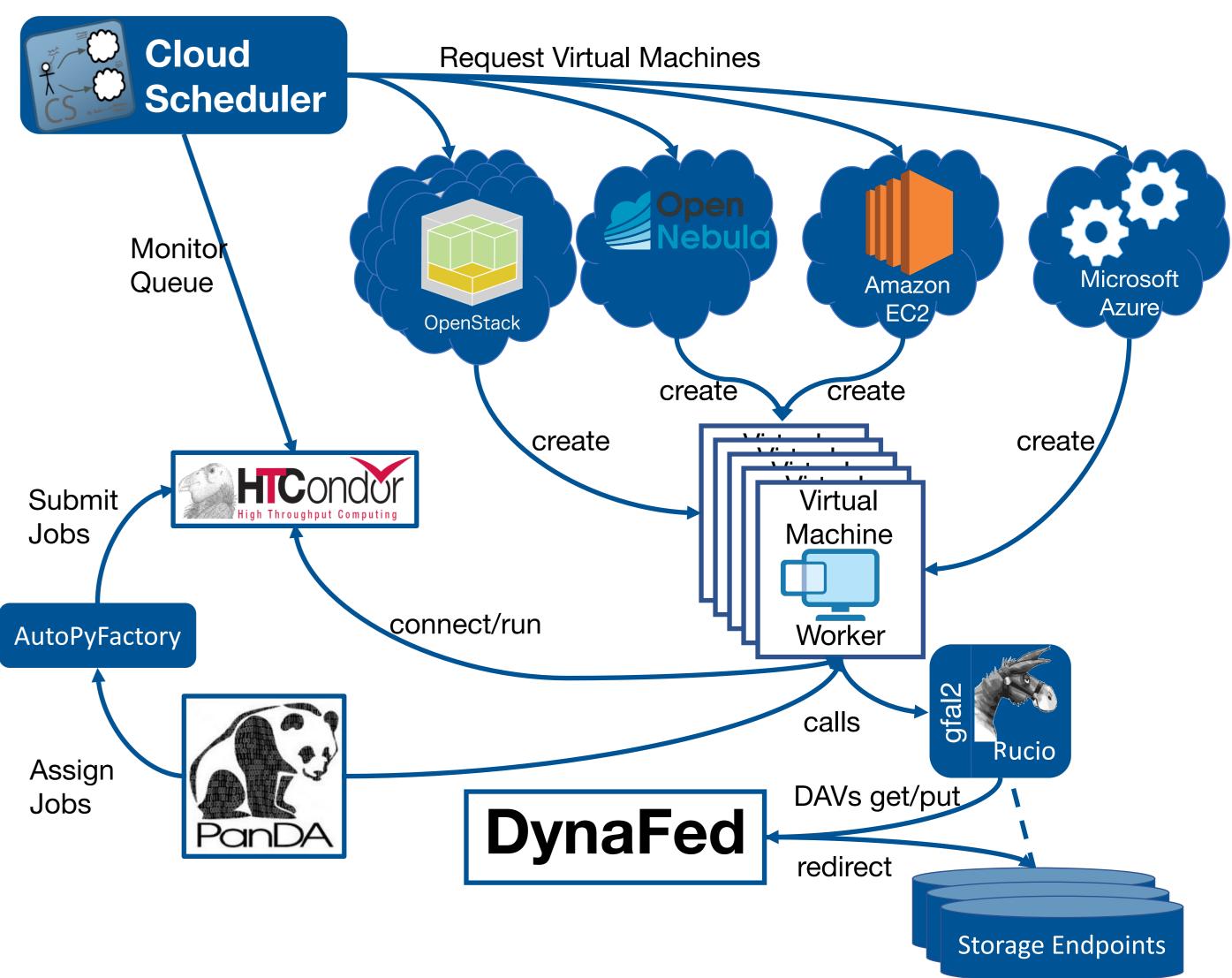

# Summary

A dynamic storage federation supporting HTTP and WebDAV protocols has been integrated into ATLAS production environment. Full integration into the distributed data management system, Rucio, is in progress. The next steps are performance tests and integration into DIRAC and Belle II computing.

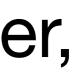

1. The AutoPyFactory submits jobs to HTCondor

2. Cloud Scheduler [2] requests Virtual Machine (VM) instance on distributed cloud infrastructure 3. VM connects to queue and executes job 5. Rucio [4] fetches input data from DynaFed